Multivariate Statistics in Ecology and Quantitative Genetics Linear Regression and Linear Models

Dirk Metzler & Noémie Becker

http://evol.bio.lmu.de/\_statgen

1. July 2013

(日) (日) (日) (日) (日) (日) (日)

# Contents

# Univariate linear regression

t-test for linear regression

# Multivariate Regression

Example: species richness on sandy beaches Example: Success of different therapies

## Cross validation and AIC

Example: Beak sizes and winglengths in Darwin finches Example: Overfitting Example: Daphnia

◆□▶ ◆□▶ ▲□▶ ▲□▶ ■ ののの

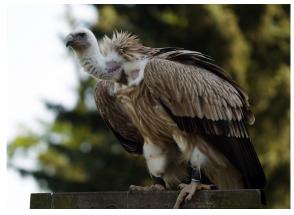

Griffon Vulture *Gypus fulvus* German: Gänsegeier

# photo (c) by Jörg Hempel

- Prinzinger, R., E. Karl, R. Bögel, Ch. Walzer (1999): Energy metabolism, body temperature, and cardiac work in the Griffon vulture Gyps vulvus - telemetric investigations in the laboratory and in the field. *Zoology* **102**, Suppl. II: 15
- Data from Goethe-University, Group of Prof. Prinzinger
- Developed telemetric system for measuring heart beats of flying birds

◆□▶ ◆□▶ ▲□▶ ▲□▶ ■ ののの

- Prinzinger, R., E. Karl, R. Bögel, Ch. Walzer (1999): Energy metabolism, body temperature, and cardiac work in the Griffon vulture Gyps vulvus - telemetric investigations in the laboratory and in the field. *Zoology* **102**, Suppl. II: 15
  - Data from Goethe-University, Group of Prof. Prinzinger
  - Developed telemetric system for measuring heart beats of flying birds

◆□▶ ◆□▶ ▲□▶ ▲□▶ ■ ののの

Important for ecological questions: metabolic rate.

- Prinzinger, R., E. Karl, R. Bögel, Ch. Walzer (1999): Energy metabolism, body temperature, and cardiac work in the Griffon vulture Gyps vulvus - telemetric investigations in the laboratory and in the field. *Zoology* **102**, Suppl. II: 15
- Data from Goethe-University, Group of Prof. Prinzinger
- Developed telemetric system for measuring heart beats of flying birds

◆□▶ ◆□▶ ▲□▶ ▲□▶ ■ ののの

- Important for ecological questions: metabolic rate.
- metabolic rate can only be measured in the lab

- Prinzinger, R., E. Karl, R. Bögel, Ch. Walzer (1999): Energy metabolism, body temperature, and cardiac work in the Griffon vulture Gyps vulvus - telemetric investigations in the laboratory and in the field. *Zoology* **102**, Suppl. II: 15
- Data from Goethe-University, Group of Prof. Prinzinger
- Developed telemetric system for measuring heart beats of flying birds
- Important for ecological questions: metabolic rate.
- metabolic rate can only be measured in the lab
- can we infer metabolic rate from heart beat frequency?

griffon vulture, 17.05.99, 16 degrees C

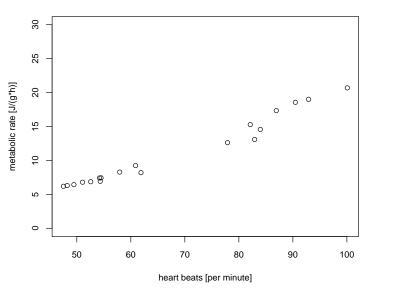

◆□▶ ◆□▶ ◆三▶ ◆三▶ ● 三 のへで

griffon vulture, 17.05.99, 16 degrees C

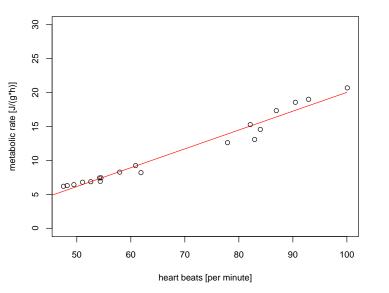

vulture

|    | day           | heartbpm | metabol | minTemp | maxTemp | medtemp |
|----|---------------|----------|---------|---------|---------|---------|
| 1  | 01.04./02.04. | 70.28    | 11.51   | -6      | 2       | -2.0    |
| 2  | 01.04./02.04. | 66.13    | 11.07   | -6      | 2       | -2.0    |
| 3  | 01.04./02.04. | 58.32    | 10.56   | -6      | 2       | -2.0    |
| 4  | 01.04./02.04. | 58.63    | 10.62   | -6      | 2       | -2.0    |
| 5  | 01.04./02.04. | 58.05    | 9.52    | -6      | 2       | -2.0    |
| 6  | 01.04./02.04. | 66.37    | 7.19    | -6      | 2       | -2.0    |
| 7  | 01.04./02.04. | 62.43    | 8.78    | -6      | 2       | -2.0    |
| 8  | 01.04./02.04. | 65.83    | 8.24    | -6      | 2       | -2.0    |
| 9  | 01.04./02.04. | 47.90    | 7.47    | -6      | 2       | -2.0    |
| 10 | 01.04./02.04. | 51.29    | 7.83    | -6      | 2       | -2.0    |
| 11 | 01.04./02.04. | 57.20    | 9.18    | -6      | 2       | -2.0    |
| •  |               | •        | •       |         |         |         |
| •  |               |          | •       | •       | •       | •       |

•

٠

(14 different days)

٠

٠

٠

٠

•

> model <- lm(metabol~heartbpm,data=vulture,</pre> subset=day=="17.05.") > summary(model) Call: lm(formula = metabol ~ heartbpm, data = vulture, subset = day "17.05.")Residuals: Min 1Q Median 3Q Max -2.2026 -0.2555 0.1005 0.6393 1.1834 Coefficients: Estimate Std. Error t value Pr(>|t|) (Intercept) -7.73522 0.84543 -9.149 5.60e-08 \*\*\* heartbpm 0.27771 0.01207 23.016 2.98e-14 \*\*\* \_\_\_ Signif. codes: 0 \*\*\* 0.001 \*\* 0.01 \* 0.05 . 0.1 1 Residual standard error: 0.912 on 17 degrees of freedom Multiple R-squared: 0.9689, Adjusted R-squared: 0.9671 F-statistic: 529.7 on 1 and 17 DF, p-value: 2.979e-14 

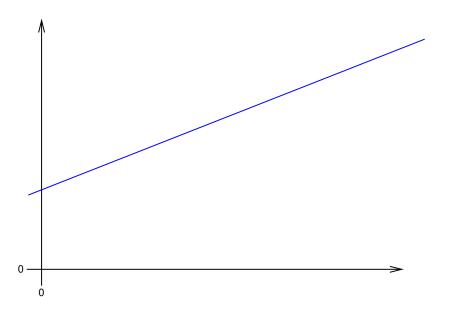

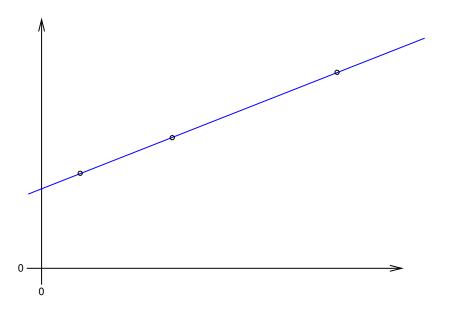

<ロ>

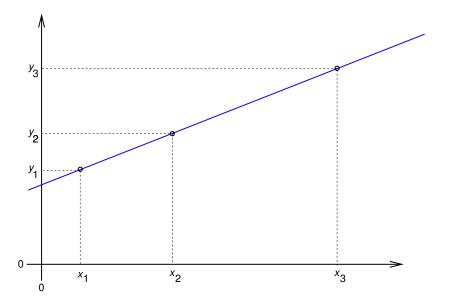

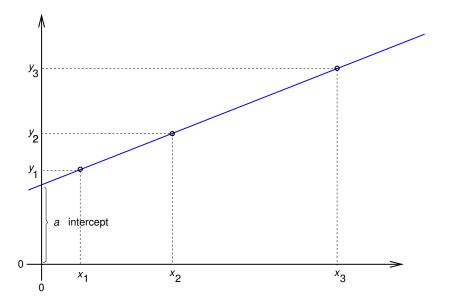

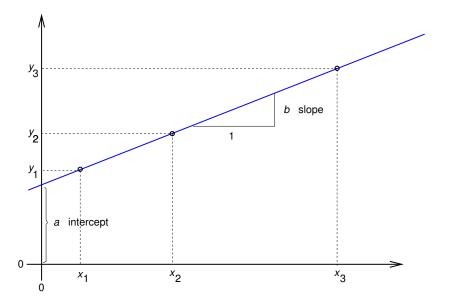

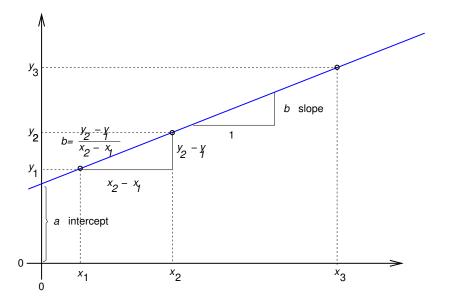

▲□▶▲圖▶▲≣▶▲≣▶ ▲■ のへ⊙

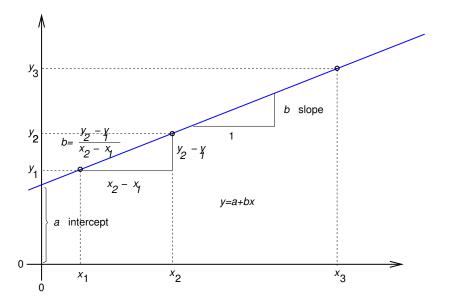

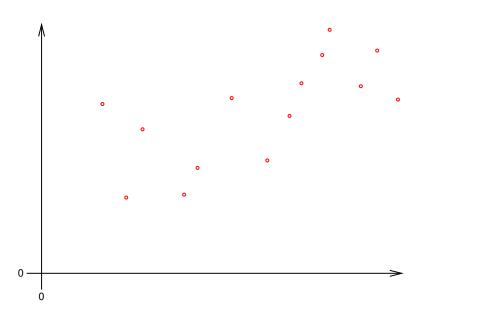

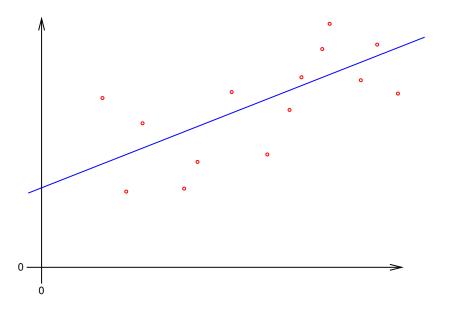

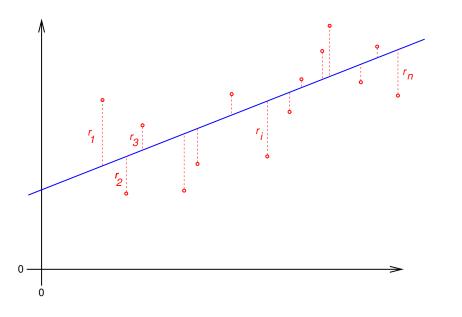

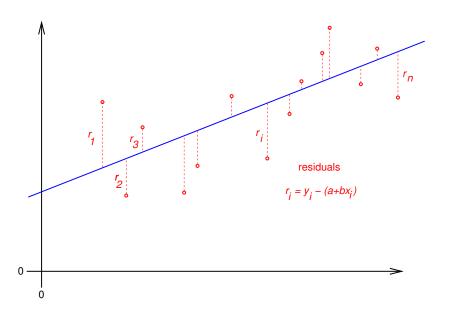

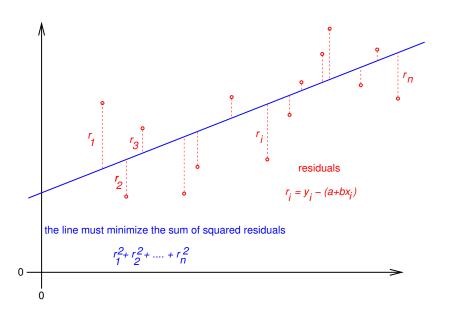

define the regression line

$$y = \hat{a} + \hat{b} \cdot x$$

by minimizing the sum of squared residuals:

$$(\hat{a}, \hat{b}) = \arg\min_{(a,b)} \sum_{i} (y_i - (a + b \cdot x_i))^2$$

this is based on the model assumption that values a, b exist, such that, for all data points  $(x_i, y_i)$  we have

$$\mathbf{y}_i = \mathbf{a} + \mathbf{b} \cdot \mathbf{x}_i + \varepsilon_i,$$

whereas all  $\varepsilon_i$  are independent and normally distributed with the same variance  $\sigma^2$ .

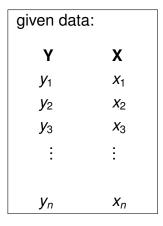

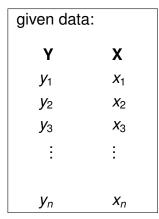

| Model: there are values<br><i>a</i> , <i>b</i> , $\sigma^2$ such that |   |                                   |  |  |  |  |  |
|-----------------------------------------------------------------------|---|-----------------------------------|--|--|--|--|--|
| <b>y</b> 1                                                            | = | $a + b \cdot x_1 + \varepsilon_1$ |  |  |  |  |  |
| <b>y</b> 2                                                            | = | $a + b \cdot x_2 + \varepsilon_2$ |  |  |  |  |  |
| <b>y</b> 3                                                            | = | $a + b \cdot x_3 + \varepsilon_3$ |  |  |  |  |  |
| ÷                                                                     |   | :                                 |  |  |  |  |  |
| Уn                                                                    | = | $a + b \cdot x_n + \varepsilon_n$ |  |  |  |  |  |

・ロト・四ト・モート ヨー うへの

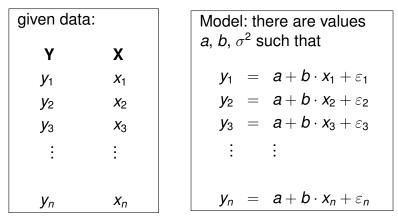

◆□▶ ◆□▶ ▲□▶ ▲□▶ □ のQ@

 $\varepsilon_1, \varepsilon_2, \ldots, \varepsilon_n$  are independent  $\sim \mathcal{N}(\mathbf{0}, \sigma^2)$ .

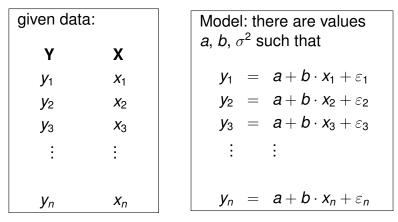

 $\varepsilon_1, \varepsilon_2, \ldots, \varepsilon_n$  are independent  $\sim \mathcal{N}(\mathbf{0}, \sigma^2)$ .

 $\Rightarrow$   $y_1, y_2, \ldots, y_n$  are independent  $y_i \sim \mathcal{N}(a + b \cdot x_i, \sigma^2)$ .

◆□▶ ◆□▶ ▲□▶ ▲□▶ ■ ののの

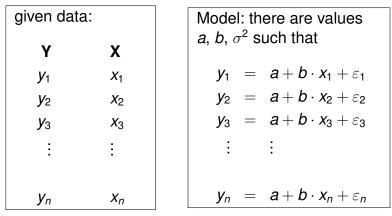

 $\varepsilon_1, \varepsilon_2, \dots, \varepsilon_n$  are independent  $\sim \mathcal{N}(0, \sigma^2)$ .  $\Rightarrow y_1, y_2, \dots, y_n$  are independent  $y_i \sim \mathcal{N}(a + b \cdot x_i, \sigma^2)$ .  $a, b, \sigma^2$  are unknown, but **not random**.

・ロト・「聞・・「問・・「問・・」 しゃくの

We estimate *a* and *b* by computing

$$(\hat{a},\hat{b}):=rg\min_{(a,b)}\sum_{i}(y_i-(a+b\cdot x_i))^2.$$

▲□▶ ▲□▶ ▲□▶ ▲□▶ ▲□ ● のへぐ

We estimate a and b by computing

$$(\hat{a},\hat{b}):=rg\min_{(a,b)}\sum_{i}(y_i-(a+b\cdot x_i))^2.$$

## Theorem Compute â and b by

$$\hat{b} = \frac{\sum_i (y_i - \bar{y}) \cdot (x_i - \bar{x})}{\sum_i (x_i - \bar{x})^2} = \frac{\sum_i y_i \cdot (x_i - \bar{x})}{\sum_i (x_i - \bar{x})^2}$$

and

$$\hat{a} = \bar{y} - \hat{b} \cdot \bar{x}.$$

▲□▶ ▲□▶ ▲□▶ ▲□▶ = 三 のへで

We estimate *a* and *b* by computing

$$(\hat{a},\hat{b}) := \arg\min_{(a,b)}\sum_{i}(y_i - (a+b\cdot x_i))^2$$

## Theorem Compute â and b by

$$\hat{b} = \frac{\sum_i (y_i - \bar{y}) \cdot (x_i - \bar{x})}{\sum_i (x_i - \bar{x})^2} = \frac{\sum_i y_i \cdot (x_i - \bar{x})}{\sum_i (x_i - \bar{x})^2}$$

and

$$\hat{a} = \bar{y} - \hat{b} \cdot \bar{x}$$
.

### Please keep in mind:

The line  $y = \hat{a} + \hat{b} \cdot x$  goes through the center of gravity of the cloud of points  $(x_1, y_1), (x_2, y_2), \dots, (x_n, y_n)$ .

vulture

|    | day           | heartbpm | metabol | minTemp | maxTemp | medtemp |
|----|---------------|----------|---------|---------|---------|---------|
| 1  | 01.04./02.04. | 70.28    | 11.51   | -6      | 2       | -2.0    |
| 2  | 01.04./02.04. | 66.13    | 11.07   | -6      | 2       | -2.0    |
| 3  | 01.04./02.04. | 58.32    | 10.56   | -6      | 2       | -2.0    |
| 4  | 01.04./02.04. | 58.63    | 10.62   | -6      | 2       | -2.0    |
| 5  | 01.04./02.04. | 58.05    | 9.52    | -6      | 2       | -2.0    |
| 6  | 01.04./02.04. | 66.37    | 7.19    | -6      | 2       | -2.0    |
| 7  | 01.04./02.04. | 62.43    | 8.78    | -6      | 2       | -2.0    |
| 8  | 01.04./02.04. | 65.83    | 8.24    | -6      | 2       | -2.0    |
| 9  | 01.04./02.04. | 47.90    | 7.47    | -6      | 2       | -2.0    |
| 10 | 01.04./02.04. | 51.29    | 7.83    | -6      | 2       | -2.0    |
| 11 | 01.04./02.04. | 57.20    | 9.18    | -6      | 2       | -2.0    |
| •  |               | •        | •       |         |         |         |
| •  |               |          | •       | •       | •       | •       |

•

٠

(14 different days)

٠

٠

٠

٠

•

```
> model <- lm(metabol~heartbpm,data=vulture,</pre>
             subset=day=="17.05.")
> summary(model)
Call:
lm(formula = metabol ~ heartbpm, data = vulture,
    subset = day == "17.05.")
Residuals:
   Min 1Q Median 3Q Max
-2.2026 -0.2555 0.1005 0.6393 1.1834
Coefficients:
           Estimate Std. Error t value Pr(>|t|)
(Intercept) -7.73522 0.84543 -9.149 5.60e-08 ***
heartbpm 0.27771 0.01207 23.016 2.98e-14 ***
___
Signif. codes: 0 *** 0.001 ** 0.01 * 0.05 . 0.1 1
Residual standard error: 0.912 on 17 degrees of freedom
Multiple R-squared: 0.9689, Adjusted R-squared: 0.9671
F-statistic: 529.7 on 1 and 17 DF, p-value: 2.979e-14
                                      ◆□▶ ◆□▶ ★ □▶ ★ □▶ - □ - のへぐ
```

# Contents

# Univariate linear regression

# t-test for linear regression

## Multivariate Regression

Example: species richness on sandy beaches Example: Success of different therapies

### Cross validation and AIC

Example: Beak sizes and winglengths in Darwin finches Example: Overfitting Example: Daphnia

◆□▶ ◆□▶ ▲□▶ ▲□▶ ■ ののの

# t-test for $\hat{b}$

# Estimate $\sigma^2$ by

$$s^2 = \frac{\sum_i \left(y_i - \hat{a} - \hat{b} \cdot x_i\right)^2}{n-2}.$$

### Then,

$$\frac{\hat{b}-b}{s / \sqrt{\sum_i (x_i - \bar{x})^2}}$$

is t-distributed with n - 2 degrees of freedom. Thus, we can apply a t-test to test the null-hypothesis b = 0.

# Contents

Univariate linear regression

t-test for linear regression

#### Multivariate Regression Example: species richness on sandy beaches Example: Success of different therapies

#### Cross validation and AIC

Example: Beak sizes and winglengths in Darwin finches Example: Overfitting Example: Daphnia

◆□▶ ◆□▶ ▲□▶ ▲□▶ □ のQ@

# **Multivariate Regression**

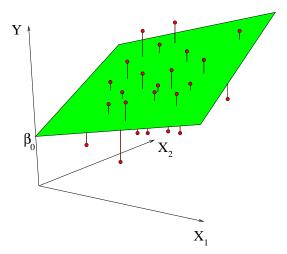

▲□▶ ▲□▶ ▲□▶ ▲□▶ = 三 のへで

◆□▶ ◆□▶ ◆ □▶ ◆ □▶ ─ □ ─ の < @

### Multivariate Regression Problem: Predict Y from $X_1, X_2, \dots, X_m$ .

#### Multivariate Regression Problem: Predict Y from $X_1, X_2, ..., X_m$ . Observations:

◆□▶ ◆□▶ ◆ □▶ ◆ □▶ ─ □ ─ の < @

#### Multivariate Regression Problem: Predict Y from $X_1, X_2, ..., X_m$ . Observations:

$$\begin{array}{rcrcr} Y_1 & , & X_{11}, X_{21}, \dots, X_{m1} \\ Y_2 & , & X_{12}, X_{22}, \dots, X_{m2} \\ \vdots & \vdots \\ Y_n & , & X_{1n}, X_{2n}, \dots, X_{mn} \end{array}$$

▲□▶▲□▶▲□▶▲□▶ □ のQ@

Model:  $Y = a + b_1 \cdot X_1 + b_2 \cdot X_2 + \cdots + b_m \cdot X_m + \varepsilon$ 

#### Multivariate Regression Problem: Predict Y from $X_1, X_2, \ldots, X_m$ . Observations:

Model:  $Y = a + b_1 \cdot X_1 + b_2 \cdot X_2 + \cdots + b_m \cdot X_m + \varepsilon$ Equation system to determine *a*, *b*<sub>1</sub>, *b*<sub>2</sub>, ..., *b*<sub>m</sub>:

#### Model:

target variable *Y* explanatory variables  $X_1, X_2, ..., X_m$  parameter to be estimated  $a, b_1, ..., b_m$  independent normally distributed pertubations  $\varepsilon_1, ..., \varepsilon_m$  with unknown variance  $\sigma^2$ .

◆□▶ ◆□▶ ▲□▶ ▲□▶ □ のQ@

## Contents

Univariate linear regression

t-test for linear regression

#### Multivariate Regression Example: species richness on sandy beaches Example: Success of different therapies

#### Cross validation and AIC

Example: Beak sizes and winglengths in Darwin finches Example: Overfitting Example: Daphnia

◆□▶ ◆□▶ ▲□▶ ▲□▶ ■ ののの

- Which factors influence the species richness on sandy beaches?
- Data from the dutch National Institute for Coastal and Marine Management Rijkswaterstaat/RIKZ
- see also
  - Zuur, Ieno, Smith (2007) *Analysing Ecological Data.* Springer

◆□▶ ◆□▶ ▲□▶ ▲□▶ □ のQ@

|    | richness | angle2 | NAP    | grainsize | humus | week |
|----|----------|--------|--------|-----------|-------|------|
| 1  | 11       | 96     | 0.045  | 222.5     | 0.05  | 1    |
| 2  | 10       | 96     | -1.036 | 200.0     | 0.30  | 1    |
| 3  | 13       | 96     | -1.336 | 194.5     | 0.10  | 1    |
| 4  | 11       | 96     | 0.616  | 221.0     | 0.15  | 1    |
| •  | •        | •      | •      | •         | •     | •    |
| •  | •        | •      | •      |           | •     | •    |
| 21 | L 3      | 21     | 1.117  | 251.5     | 0.00  | 4    |
| 22 | 2 22     | 21     | -0.503 | 265.0     | 0.00  | 4    |
| 23 | 8 6      | 21     | 0.729  | 275.5     | 0.10  | 4    |
| •  | •        | •      | •      | •         | •     | •    |
| •  | •        | •      | •      |           | •     | •    |
| 43 | 3 3      | 96     | -0.002 | 223.0     | 0.00  | 3    |
| 44 | 1 0      | 96     | 2.255  | 186.0     | 0.05  | 3    |
| 45 | 5 2      | 96     | 0.865  | 189.5     | 0.00  | 3    |

◆□▶ ◆□▶ ▲□▶ ▲□▶ ■ ののの

# Meaning of the Variables

richness Number of species that were found in a plot. angle2 slope of the beach a the plot NAP altitude of the plot compared to the mean sea level. grainsize average diameter of sand grains humus fraction of organic material week in which of 4 was this plot probed. (many more variables in original data set)

◆□▶ ◆□▶ ◆臣▶ ◆臣▶ ─臣 ─のへで

Model 0:

# richness = $a + b_1 \cdot \text{angle2} + b_2 \cdot \text{NAP} + b_3 \cdot \text{grainsize} + b_4 \cdot \text{humus} + \varepsilon$

▲□▶▲□▶▲□▶▲□▶ □ のQ@

Model 0:

# richness = $a + b_1 \cdot \text{angle2} + b_2 \cdot \text{NAP} + b_3 \cdot \text{grainsize} + b_4 \cdot \text{humus} + \varepsilon$

in R notation:

richness  $\sim$  angle2 + NAP + grainsize + humus

```
> modell0 <- lm(richness ~ angle2+NAP+grainsize+humus,</pre>
                 data = rikz)
+
> summary(modell0)
Call:
lm(formula = richness ~ angle2 + NAP + grainsize + humus, data
Residuals:
   Min 1Q Median 3Q
                                Max
-4.6851 -2.1935 -0.4218 1.6753 13.2957
Coefficients:
          Estimate Std. Error t value Pr(>|t|)
(Intercept) 18.35322 5.71888 3.209 0.00262 **
angle2 -0.02277 0.02995 -0.760 0.45144
NAP -2.90451 0.59068 -4.917 1.54e-05 ***
grainsize -0.04012 0.01532 -2.619 0.01239 *
     11.77641 9.71057 1.213 0.23234
humus
```

Signif. codes: 0 \*\*\* 0.001 \*\* 0.01 \* 0.05 . 0.1 1 Residual standard error: 3.644 on 40 degrees of freedom Multiple R-squared: 0.5178. Adjusted R-squared: 0.4696

#### ▶ e.g. -2.90451 is the estimator for b<sub>2</sub>, the coefficient of NAP

(ロ) (同) (三) (三) (三) (○) (○)

- ▶ e.g. -2.90451 is the estimator for *b*<sub>2</sub>, the coefficient of NAP
- The p value Pr(>|t|) refers to the null hypothesis that the true parameter value may be 0, i.e. the (potentially) explanatory variable (e.g. NAP) has actually no effect on the target variable (the species richness).

(ロ) (同) (三) (三) (三) (○) (○)

- ▶ e.g. -2.90451 is the estimator for *b*<sub>2</sub>, the coefficient of NAP
- The p value Pr(>|t|) refers to the null hypothesis that the true parameter value may be 0, i.e. the (potentially) explanatory variable (e.g. NAP) has actually no effect on the target variable (the species richness).
- ► NAP is judged to be highly significant, grainsize also.

◆□▶ ◆□▶ ▲□▶ ▲□▶ □ のQ@

- ▶ e.g. -2.90451 is the estimator for b<sub>2</sub>, the coefficient of NAP
- The p value Pr(>|t|) refers to the null hypothesis that the true parameter value may be 0, i.e. the (potentially) explanatory variable (e.g. NAP) has actually no effect on the target variable (the species richness).
- ► NAP is judged to be highly significant, grainsize also.
- Is there a significant week effect?

- e.g. -2.90451 is the estimator for b<sub>2</sub>, the coefficient of NAP
- The p value Pr(>|t|) refers to the null hypothesis that the true parameter value may be 0, i.e. the (potentially) explanatory variable (e.g. NAP) has actually no effect on the target variable (the species richness).
- ► NAP is judged to be highly significant, grainsize also.
- Is there a significant week effect?
- Not the number 1,2,3,4 of the week should be multiplied with a coefficient. Instead, the numbers are taken as a non-numerical factor, i.e. each of the weeks 2,3,4 get a parameter that describes how much the species richness is increased compared to week 1.

- e.g. -2.90451 is the estimator for b<sub>2</sub>, the coefficient of NAP
- The p value Pr(>|t|) refers to the null hypothesis that the true parameter value may be 0, i.e. the (potentially) explanatory variable (e.g. NAP) has actually no effect on the target variable (the species richness).
- ► NAP is judged to be highly significant, grainsize also.
- Is there a significant week effect?
- Not the number 1,2,3,4 of the week should be multiplied with a coefficient. Instead, the numbers are taken as a non-numerical factor, i.e. each of the weeks 2,3,4 get a parameter that describes how much the species richness is increased compared to week 1.
- In R this is done by changing week into a factor.

▲□▶▲□▶▲□▶▲□▶ □ のQ@

Model 0:

# $\begin{array}{lll} \text{richness} &=& a + b_1 \cdot \text{angle2} + b_2 \cdot \text{NAP} + b_3 \cdot \text{grainsize} + \\ &+ b_4 \cdot \text{humus} + \\ && b_5 \cdot \textit{I}_{\texttt{week}=2} + b_6 \cdot \textit{I}_{\texttt{week}=3} + b_7 \cdot \textit{I}_{\texttt{week}=4} + \varepsilon \end{array}$

 $I_{week=k}$  is a so-called indicator variable which is 1 if week=k and 0 otherwise.

Model 0:

$$\begin{array}{lll} \mathsf{richness} &=& a + b_1 \cdot \mathsf{angle2} + b_2 \cdot \mathsf{NAP} + b_3 \cdot \mathsf{grainsize} + \\ &+ b_4 \cdot \mathsf{humus} + \\ && b_5 \cdot \mathit{I}_{\mathsf{week}=2} + b_6 \cdot \mathit{I}_{\mathsf{week}=3} + b_7 \cdot \mathit{I}_{\mathsf{week}=4} + \varepsilon \end{array}$$

 $I_{week=k}$  is a so-called indicator variable which is 1 if week=k and 0 otherwise.

e.g.  $b_7$  describes, by how much the species richness in an average plot probed in week 3 is increased compared to week 1.

◆□▶ ◆□▶ ▲□▶ ▲□▶ ■ ののの

Model 0:

$$\begin{array}{lll} \text{richness} &=& a + b_1 \cdot \text{angle2} + b_2 \cdot \text{NAP} + b_3 \cdot \text{grainsize} + \\ &+ b_4 \cdot \text{humus} + \\ && b_5 \cdot \textit{I}_{\texttt{week}=2} + b_6 \cdot \textit{I}_{\texttt{week}=3} + b_7 \cdot \textit{I}_{\texttt{week}=4} + \varepsilon \end{array}$$

 $I_{week=k}$  is a so-called indicator variable which is 1 if week=k and 0 otherwise.

e.g.  $b_7$  describes, by how much the species richness in an average plot probed in week 3 is increased compared to week 1.

(日) (日) (日) (日) (日) (日) (日)

in R notation: richness  $\sim$  angle2 + NAP + grainsize + humus + factor(week)

- > modell <- lm(richness ~ angle2+NAP+grainsize+humus
  + +factor(week), data = rikz)</pre>
- > summary(modell)

```
Coefficients:
```

|                          | Estimate  | Std. Error | t value | Pr(> t ) |        |
|--------------------------|-----------|------------|---------|----------|--------|
| (Intercept)              | 9.298448  | 7.967002   | 1.167   | 0.250629 |        |
| angle2                   | 0.016760  | 0.042934   | 0.390   | 0.698496 |        |
| NAP                      | -2.274093 | 0.529411   | -4.296  | 0.000121 | ***    |
| grainsize                | 0.002249  | 0.021066   | 0.107   | 0.915570 |        |
| humus                    | 0.519686  | 8.703910   | 0.060   | 0.952710 |        |
| <pre>factor(week)2</pre> | -7.065098 | 1.761492   | -4.011  | 0.000282 | ***    |
| <pre>factor(week)3</pre> | -5.719055 | 1.827616   | -3.129  | 0.003411 | **     |
| <pre>factor(week)4</pre> | -1.481816 | 2.720089   |         | 0.589182 | € •) < |

•

< □ > < 同 > < 三 > < 三 > < 三 > < ○ < ○ </p>

Obviously, in weeks 2 and 3 significantly less species were found than in week 1, which is our reference point here.

- Obviously, in weeks 2 and 3 significantly less species were found than in week 1, which is our reference point here.
- The estimated Intercept is thus the expected species richness in week 1 in a plot where all other parameters take the value 0.

◆□▶ ◆□▶ ▲□▶ ▲□▶ □ のQ@

- Obviously, in weeks 2 and 3 significantly less species were found than in week 1, which is our reference point here.
- The estimated Intercept is thus the expected species richness in week 1 in a plot where all other parameters take the value 0.
- An alternative representation without Intercept takes 0 as reference point.

◆□▶ ◆□▶ ▲□▶ ▲□▶ □ のQ@

> modell.alternativ <- lm(richness ~ angle2+NAP+</pre>

+ grainsize+humus+factor(week)-1, data = rikz)
> summary(modell.alternativ)

```
Coefficients:
```

.

|                          | Estimate  | Std. Error | t value | Pr(> t ) |     |
|--------------------------|-----------|------------|---------|----------|-----|
| angle2                   | 0.016760  | 0.042934   | 0.390   | 0.698496 |     |
| NAP                      | -2.274093 | 0.529411   | -4.296  | 0.000121 | *** |
| grainsize                | 0.002249  | 0.021066   | 0.107   | 0.915570 |     |
| humus                    | 0.519686  | 8.703910   | 0.060   | 0.952710 |     |
| <pre>factor(week)1</pre> | 9.298448  | 7.967002   | 1.167   | 0.250629 |     |
| <pre>factor(week)2</pre> | 2.233349  | 8.158816   | 0.274   | 0.785811 |     |
| <pre>factor(week)3</pre> | 3.579393  | 8.530193   | 0.420   | 0.677194 |     |
| <pre>factor(week)4</pre> | 7.816632  | 6.522282   | 1.198   | 0.238362 |     |

the p values refer to the question whether the four intercepts for the different weeks are significantly different from 0. The four p values refer to the null hypotheses that the additive parameter of a week is 0. How do we test whether there is a difference between the weeks?

▲□▶ ▲□▶ ▲□▶ ▲□▶ = 三 のへで

How do we test whether there is a difference between the weeks?

We saw before that weeks 2 and 3 are significantly different from week 1.

◆□▶ ◆□▶ ▲□▶ ▲□▶ □ のQ@

How do we test whether there is a difference between the weeks?

We saw before that weeks 2 and 3 are significantly different from week 1. However, the *p* value refers to the situation of single testing.

How do we test whether there is a difference between the weeks?

We saw before that weeks 2 and 3 are significantly different from week 1. However, the *p* value refers to the situation of single testing.

If we perform pairwise test for the weeks, we end up with  $\binom{4}{2} = 6$  tests.

(日) (日) (日) (日) (日) (日) (日)

How do we test whether there is a difference between the weeks?

We saw before that weeks 2 and 3 are significantly different from week 1. However, the *p* value refers to the situation of single testing.

If we perform pairwise test for the weeks, we end up with  $\binom{4}{2} = 6$  tests.

Bonferroni correction: Multiply each *p* value with the number of tests performed, in our case 6.

◆□▶ ◆□▶ ▲□▶ ▲□▶ □ のQ@

# Bonferroni correction

Problem: If you perform many tests, some of them will reject the null hypothesis even if the null hypothesis is true.

< □ > < 同 > < Ξ > < Ξ > < Ξ > < Ξ < </p>

# Bonferroni correction

- Problem: If you perform many tests, some of them will reject the null hypothesis even if the null hypothesis is true.
- Example: If you perform 20 tests where the null hypothesis is actually true, then on average 1 test will falsly reject the null hypothesis on the 5% level.

# Bonferroni correction

- Problem: If you perform many tests, some of them will reject the null hypothesis even if the null hypothesis is true.
- Example: If you perform 20 tests where the null hypothesis is actually true, then on average 1 test will falsly reject the null hypothesis on the 5% level.
- Bonferroni correction: Multiply all *p* values with the number of tests performed. Reject the null hypotheses where the result is still smaller than the significance level.

# Bonferroni correction

- Problem: If you perform many tests, some of them will reject the null hypothesis even if the null hypothesis is true.
- Example: If you perform 20 tests where the null hypothesis is actually true, then on average 1 test will falsly reject the null hypothesis on the 5% level.
- Bonferroni correction: Multiply all *p* values with the number of tests performed. Reject the null hypotheses where the result is still smaller than the significance level.
- Disadvantage: Conservative: Often, the null hypothies cannot be rejected even it is not true (type-2-error).

Alternative: Test whether there is a week effect by using an analysis of variance (anova) to compare a model with week effect to a model without week effect.

(ロ) (同) (三) (三) (三) (○) (○)

Alternative: Test whether there is a week effect by using an analysis of variance (anova) to compare a model with week effect to a model without week effect.

Only works for nested models, i.e. the simpler model can be obtained by restricting some parameters of the richer model to certain values or equations. In our case: "all week summands are equal".

(日)

```
> modell0 <- lm(richness ~ angle2+NAP+grainsize+humus,</pre>
                   data = rikz)
+
> modell <- lm(richness ~ angle2+NAP+grainsize+humus</pre>
                           +factor(week), data = rikz)
+
> anova(modell0, modell)
Analysis of Variance Table
Model 1: richness ~ angle2 + NAP + grainsize + humus
Model 2: richness ~ angle2 + NAP + grainsize + humus + factor
  Res.Df RSS Df Sum of Sq F Pr(>F)
```

1 40 531.17

2 37 353.66 3 177.51 6.1902 0.00162 \*\*

\_\_\_

Signif. codes: 0 \*\*\* 0.001 \*\* 0.01 \* 0.05 . 0.1 1

▲□▶ ▲□▶ ▲□▶ ▲□▶ ▲□ ● のへぐ

We reject the null hypothesis that the weeks have no effect with a *p*-value of 0.00162.

We reject the null hypothesis that the weeks have no effect with a *p*-value of 0.00162.

But wait! We can only do that if the more complex model fits well to the data. We check this graphically.

◆□▶ ◆□▶ ▲□▶ ▲□▶ □ のQ@

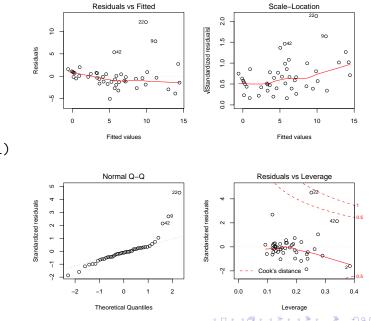

plot(modell)

▲□▶ ▲□▶ ▲□▶ ▲□▶ ▲□ ● のへぐ

### Probes 22, 42, and 9 are considered as outliers.

Probes 22, 42, and 9 are considered as outliers.

Can we explain this by taking more parameters into account or are these real outliers, which are atypical and must be analysed separately.

< □ > < 同 > < 三 > < 三 > < 三 > < ○ < ○ </p>

### Is there an interaction between NAP and angle2?

◆□▶ ◆□▶ ◆ □▶ ◆ □▶ ● □ ● ● ●

Is there an interaction between NAP and angle2?

$$\begin{array}{lll} \mbox{richness} &=& a + b_1 \cdot \mbox{angle2} + b_2 \cdot \mbox{NAP} + b_3 \cdot \mbox{grainsize} + \\ &+ b_4 \cdot \mbox{humus} + \\ &+ b_5 \cdot \mbox{l}_{week=2} + b_6 \cdot \mbox{l}_{week=3} + \mbox{b}_7 \cdot \mbox{l}_{week=4} \\ && b_8 \cdot \mbox{angle2} \cdot \mbox{NAP} + \varepsilon \end{array}$$

in R notation:

richness  $\sim$  angle2 + NAP + angle2:NAP+grainsize + humus + factor(week)

▲□▶ ▲□▶ ▲□▶ ▲□▶ = 三 のへで

Is there an interaction between NAP and angle2?

$$\begin{array}{lll} \text{richness} &=& a + b_1 \cdot \text{angle2} + b_2 \cdot \text{NAP} + b_3 \cdot \text{grainsize} + \\ &+ b_4 \cdot \text{humus} + \\ &+ b_5 \cdot \textit{I}_{\texttt{week}=2} + b_6 \cdot \textit{I}_{\texttt{week}=3} + b_7 \cdot \textit{I}_{\texttt{week}=4} \\ && b_8 \cdot \text{angle2} \cdot \text{NAP} + \varepsilon \end{array}$$

in R notation:

richness  $\sim$  angle2 + NAP + angle2:NAP+grainsize + humus + factor(week)

short-cut:

richness  $\sim$  angle2\*NAP+grainsize + humus + factor(week)

```
> modell3 <- lm(richness ~ angle2*NAP+grainsize+humus
+ +factor(week), data = rikz)</pre>
```

```
> summary(modell3)
```

```
[...]
```

Coefficients:

|                          | Estimate  | Std. Error | t value | Pr(> t ) |     |
|--------------------------|-----------|------------|---------|----------|-----|
| (Intercept)              | 10.438985 | 8.148756   | 1.281   | 0.208366 |     |
| angle2                   | 0.007846  | 0.044714   | 0.175   | 0.861697 |     |
| NAP                      | -3.011876 | 1.099885   | -2.738  | 0.009539 | **  |
| grainsize                | 0.001109  | 0.021236   | 0.052   | 0.958658 |     |
| humus                    | 0.387333  | 8.754526   | 0.044   | 0.964955 |     |
| <pre>factor(week)2</pre> | -7.444863 | 1.839364   | -4.048  | 0.000262 | *** |
| <pre>factor(week)3</pre> | -6.052928 | 1.888789   | -3.205  | 0.002831 | **  |
| factor(week)4            | -1.854893 | 2.778334   | -0.668  | 0.508629 |     |
| angle2:NAP               | 0.013255  | 0.017292   | 0.767   | 0.448337 |     |
|                          |           |            |         |          |     |

Signif. codes: 0 \*\*\* 0.001 \*\* 0.01 \* 0.05 . 0.1 1

# Different types of ANOVA tables

If you apply the R command anova to a single model, the variables are added consecutively in the same order as in the command. Each p value refers to the test whether the model gets significantly better by adding the variable to only those that are listed above the variable. In contrast to this, the p values that are given by summary or by dropterm from the MASS library always compare the model to a model where only the corresponding variable is set to 0 and all other variables can take any values. The p values given by anova thus depend on the order in which the variables are given in the command. This is not the case for summary and dropterm. The same options exist in other software packages, sometimes under the names "type I analysis" and "type II analysis".

(ロ) (同) (三) (三) (三) (○) (○)

The same model is specified twice:

> modellA <- lm(richness ~ angle2+NAP+humus + +factor(week)+grainsize,data = rikz) > modellB <- lm(richness ~ angle2+grainsize + +NAP+humus+factor(week), data = rikz)

Look at the *p*-valus of grainsize

> anova(modellA)
Analysis of Variance Table

#### Response: richness

|                         | $\mathtt{Df}$ | Sum Sq  | Mean Sq  | F value  | Pr(>F)     |     |
|-------------------------|---------------|---------|----------|----------|------------|-----|
| angle2                  | 1             | 124.86  | 124.86   | 13.0631  | 0.0008911  | *** |
| NAP                     | 1             | 319.32  | 319.32   | 33.4071  | 1.247e-06  | *** |
| humus                   | 1             | 35.18   | 35.18    | 3.6804   | 0.0627983  | •   |
| <pre>factor(week)</pre> | 3             | 268.51  | 89.50    | 9.3638   | 9.723e-05  | *** |
| grainsize               | 1             | 0.11    | 0.11     | 0.0114   | 0.9155704  |     |
| Residuals               | 37            | 353.66  | 9.56     |          |            |     |
|                         |               |         |          |          |            |     |
| Signif. codes           | s:            | 0 *** ( | 0.001 ** | 0.01 * ( | 0.05 . 0.1 | 1   |

> anova(modellB)
Analysis of Variance Table

Response: richness

| I                       | Df | Sum Sq | Mean Sq  | F value  | Pr(>F)      |
|-------------------------|----|--------|----------|----------|-------------|
| angle2                  | 1  | 124.86 | 124.86   | 13.0631  | 0.00089 *** |
| grainsize               | 1  | 35.97  | 35.97    | 3.7636   | 0.06003 .   |
| NAP                     | 1  | 390.11 | 390.11   | 40.8127  | 1.8e-07 *** |
| humus                   | 1  | 19.53  | 19.53    | 2.0433   | 0.16127     |
| <pre>factor(week)</pre> | 3  | 177.51 | 59.17    | 6.1902   | 0.00162 **  |
| Residuals 3             | 37 | 353.66 | 9.56     |          |             |
|                         |    |        |          |          |             |
| Signif. codes           | 5: | 0 ***  | 0.001 ** | * 0.01 * | 0.05 . 0.1  |

1

```
> library(MASS)
> dropterm(modellA,test="F")
Single term deletions
```

```
Model:
richness ~ angle2 + NAP + humus + factor(week) + grainsize
         Df Sum of Sq RSS AIC F Value
                                             Pr(F)
<none>
                     353.66 108.78
                 1.46 355.12 106.96 0.15 0.6984
angle2
          1
          1 176.37 530.03 124.98 18.45 0.0001 ***
NAP
humus
       1
                 0.03 353.70 106.78 0.003565 0.9527
factor(week)3 177.51 531.17 121.08 6.19 0.0016 **
grainsize 1 0.11 353.77 106.79
                                     0.01 0.9155
Signif. codes: 0 *** 0.001 ** 0.01 * 0.05 . 0.1
                                              1
```

```
> dropterm(modellB,test="F")
Single term deletions
```

```
Model:
richness ~ angle2 + grainsize + NAP + humus + factor(week
          Df Sum of Sq RSS AIC F Value
                                                Pr(F)
<none>
                      353.66 108.78
           1
                  1.46 355.12 106.96 0.15 0.6984
angle2
grainsize 1
                  0.11 353.77 106.79
                                        0.01 0.9155
NAP
           1
                176.37 530.03 124.98 18.45 0.0001 ***
                  0.03 353.70 106.78 0.003565 0.9527
humus
           1
factor(week)3 177.51 531.17 121.08
                                        6.19 0.0016 **
___
Signif. codes: 0 *** 0.001 ** 0.01 * 0.05 . 0.1 1
```

```
> summary(modellA)
[...]
Coefficients:
```

|                          | Estimate   | Std. Error   | t value | Pr(> t )   |
|--------------------------|------------|--------------|---------|------------|
| (Intercept)              | 9.298448   | 7.967002     | 1.167   | 0.2506     |
| angle2                   | 0.016760   | 0.042934     | 0.390   | 0.6984     |
| NAP                      | -2.274093  | 0.529411     | -4.296  | 0.0001 *** |
| humus                    | 0.519686   | 8.703910     | 0.060   | 0.9527     |
| <pre>factor(week)2</pre> | -7.065098  | 1.761492     | -4.011  | 0.0002 *** |
| <pre>factor(week)3</pre> | -5.719055  | 1.827616     | -3.129  | 0.0034 **  |
| factor(week)4            | -1.481816  | 2.720089     | -0.545  | 0.5891     |
| grainsize                | 0.002249   | 0.021066     | 0.107   | 0.9155     |
|                          |            |              |         |            |
| Signif. codes            | : 0 *** 0. | .001 ** 0.01 | * 0.05  | . 0.1 1    |

```
> summary(modellB)
[...]
Coefficients:
```

|                          | Estimate  | Std. Error   | t value | Pr(> t )   |
|--------------------------|-----------|--------------|---------|------------|
| (Intercept)              | 9.298448  | 7.967002     | 1.167   | 0.2506     |
| angle2                   | 0.016760  | 0.042934     | 0.390   | 0.6984     |
| grainsize                | 0.002249  | 0.021066     | 0.107   | 0.9155     |
| NAP                      | -2.274093 | 0.529411     | -4.296  | 0.0001 *** |
| humus                    | 0.519686  | 8.703910     | 0.060   | 0.9527     |
| <pre>factor(week)2</pre> | -7.065098 | 1.761492     | -4.011  | 0.0002 *** |
| <pre>factor(week)3</pre> | -5.719055 | 1.827616     | -3.129  | 0.0034 **  |
| factor(week)4            | -1.481816 | 2.720089     | -0.545  | 0.5891     |
|                          |           |              |         |            |
| Signif. codes            | : 0 *** 0 | .001 ** 0.01 | * 0.05  | . 0.1 1    |

### Contents

Univariate linear regression

t-test for linear regression

### Multivariate Regression Example: species richness on sandy beaches Example: Success of different therapies

### Cross validation and AIC

Example: Beak sizes and winglengths in Darwin finches Example: Overfitting Example: Daphnia

◆□▶ ◆□▶ ▲□▶ ▲□▶ ■ ののの

For young anorexia patients the effect of family therapy (FT) and cognitive behavioral therapy (CBT) is compared to a control group (Cont) by comparing the weight before (Prewt) and after (Postwt) the treatment (Treat).

Hand, D. J., Daly, F., McConway, K., Lunn, D. and Ostrowski,
 E. eds (1993) A Handbook of Small Data Sets. Chapman & Hall

Model Im1 There is a linear relation with the pre-weight. Each treatment changes the weight by a value that depends on the treatment but not on the Preweight.

Model Im2 Interaction between Treatment und Preweight: The effect of the pre-weight depends on the kind of treatment.

(ロ) (同) (三) (三) (三) (○) (○)

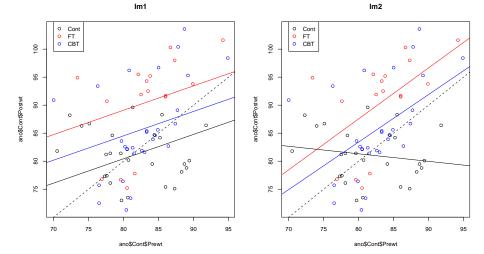

▲□▶ ▲□▶ ▲□▶ ▲□▶ = 三 のへで

> lm1 <- lm(Postwt~Prewt+Treat,anorexia)
> lm2 <- lm(Postwt~Prewt\*Treat,anorexia)
> anova(lm1,lm2)
Analysis of Variance Table

Model 1: Postwt ~ Prewt + Treat Model 2: Postwt ~ Prewt \* Treat Res.Df RSS Df Sum of Sq F Pr(>F) 1 68 3311.3 2 66 2844.8 2 466.5 5.4112 0.006666 \*\* ---Signif. codes: 0 \*\*\* 0.001 \*\* 0.01 \* 0.05 . 0.1 1 result: the more complex model fits significantly better than the nested model.

▲□▶ ▲□▶ ▲□▶ ▲□▶ ▲□ ● のへぐ

result: the more complex model fits significantly better than the nested model.

< □ > < 同 > < Ξ > < Ξ > < Ξ > < Ξ < </p>

interpretation: The role of the weight before the treatment depends on the type of the treatment.

result: the more complex model fits significantly better than the nested model.

(ロ) (同) (三) (三) (三) (○) (○)

interpretation: The role of the weight before the treatment depends on the type of the treatment. or: The difference between effects of the treatments depends on the weight before the treetment.

# Contents

Univariate linear regression

t-test for linear regression

Iultivariate Regression Example: species richness on sandy beaches Example: Success of different therapies

### Cross validation and AIC

Example: Beak sizes and winglengths in Darwin finches Example: Overfitting Example: Daphnia

◆□▶ ◆□▶ ▲□▶ ▲□▶ □ のQ@

◆□▶ ◆□▶ ▲□▶ ▲□▶ ■ ののの

### Contents

Univariate linear regression

t-test for linear regression

Nultivariate Regression Example: species richness on sandy beaches Example: Success of different therapies

#### Cross validation and AIC

Example: Beak sizes and winglengths in Darwin finches Example: Overfitting Example: Daphnia

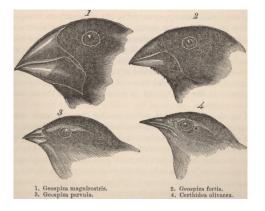

You find a beak of a Darwin finch. The beak is 14 mm long and 10 mm high. How accurately can you predict the winglength of the bird?

・ コット (雪) ( 小田) ( コット 日)

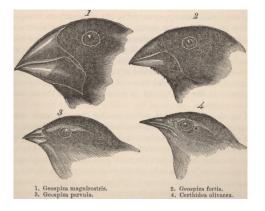

You find a beak of a Darwin finch. The beak is 14 mm long and 10 mm high. How accurately can you predict the winglength of the bird?

・ コット (雪) ( 小田) ( コット 日)

Your "training data" are the winglengths (WingL), beak heights (BeakH) and beak lengths (N.UBkL) of 46 Darwin finches.

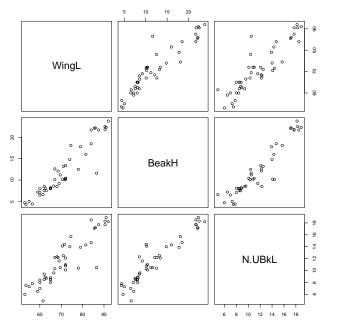

◆□▶ ◆□▶ ◆臣▶ ◆臣▶ 善臣・�?

▲ロ▶ ▲□▶ ▲□▶ ▲□▶ □ のQ@

```
> modH <- lm(WingL~BeakH)</pre>
> summary(modH)
Call:
lm(formula = WingL ~ BeakH)
Residuals:
   Min 10 Median
                            30
                                   Max
-7.1882 -2.5327 -0.2796 1.8325 16.2702
Coefficients:
           Estimate Std. Error t value Pr(>|t|)
(Intercept) 49.78083 1.33103 37.40 <2e-16 ***
BeakH
            1.76284 0.09961 17.70 <2e-16 ***
___
Signif. codes: 0 *** 0.001 ** 0.01 * 0.05 . 0.1 1
Residual standard error: 3.868 on 44 degrees of freedom
Multiple R-squared: 0.8768, Adjusted R-squared: 0.874
F-statistic: 313.2 on 1 and 44 DF, p-value: < 2.2e-16
> predict(modH,newdata=data.frame(BeakH=10))
      1
```

67.40924

▲ロ▶ ▲□▶ ▲□▶ ▲□▶ □ のQ@

```
> modL <- lm(WingL~N.UBkL)</pre>
> summary(modL)
Call:
lm(formula = WingL ~ N.UBkL)
Residuals:
   Min 10 Median
                            30
                                   Max
-7.1321 -3.3974 0.4737 2.2966 18.2299
Coefficients:
           Estimate Std. Error t value Pr(>|t|)
(Intercept) 41.5371 2.2884 18.15 <2e-16 ***
N.UB<sub>k</sub>I.
         2.5460
                        0.1875 13.58 <2e-16 ***
___
Signif. codes: 0 *** 0.001 ** 0.01 * 0.05 . 0.1 1
Residual standard error: 4.838 on 44 degrees of freedom
Multiple R-squared: 0.8074, Adjusted R-squared: 0.803
F-statistic: 184.4 on 1 and 44 DF, p-value: < 2.2e-16
> predict(modL,newdata=data.frame(N.UBkL=14))
       1
77.18117
```

▲□▶ ▲□▶ ▲□▶ ▲□▶ ▲□ ● のへぐ

```
> modHL <- lm(WingL~BeakH+N.UBkL)</pre>
> summary(modHL)
Call:
lm(formula = WingL ~ BeakH + N.UBkL)
Residuals:
   Min
          10 Median 30
                                  Max
-7.3185 -2.5022 -0.2752 1.5352 16.5893
Coefficients:
           Estimate Std. Error t value Pr(>|t|)
(Intercept) 48.1740 2.2572 21.343 < 2e-16 ***
BeakH
         1.5133 0.2999 5.047 8.69e-06 ***
N.UBkI.
            0.3984 0.4513 0.883
                                        0.382
___
Signif. codes: 0 *** 0.001 ** 0.01 * 0.05 . 0.1 1
Residual standard error: 3.878 on 43 degrees of freedom
Multiple R-squared: 0.879, Adjusted R-squared: 0.8734
F-statistic: 156.2 on 2 and 43 DF, p-value: < 2.2e-16
> predict(modHL,newdata=data.frame(BeakH=10,N.UBkL=14))
      1
68.88373
```

▲□▶ ▲□▶ ▲ 三▶ ▲ 三▶ - 三 - のへぐ

Which of the three predictions 67.4mm, 77.2mm und 68.9mm for the winglength is most reliable?

◆□▶ ◆□▶ ▲□▶ ▲□▶ □ のQ@

Which of the three predictions 67.4mm, 77.2mm und 68.9mm for the winglength is most reliable?

In the model modHL (with beak length and height) the influence of beak length is not significant.

◆□▶ ◆□▶ ▲□▶ ▲□▶ □ のQ@

Which of the three predictions 67.4mm, 77.2mm und 68.9mm for the winglength is most reliable?

In the model modHL (with beak length and height) the influence of beak length is not significant.

We can not draw conclusion from non-significance. Beak length could still improve the prediction.

(ロ) (同) (三) (三) (三) (○) (○)

Which of the three predictions 67.4mm, 77.2mm und 68.9mm for the winglength is most reliable?

In the model modHL (with beak length and height) the influence of beak length is not significant.

We can not draw conclusion from non-significance. Beak length could still improve the prediction.

Is it always good to use as much data as possible?

Which of the three predictions 67.4mm, 77.2mm und 68.9mm for the winglength is most reliable?

In the model modHL (with beak length and height) the influence of beak length is not significant.

We can not draw conclusion from non-significance. Beak length could still improve the prediction.

Is it always good to use as much data as possible?

This could lead to "overfitting": If too many parameters are available, the model will learn all the little details of the data including random fluctions. It will learn just memorize the training data. This may corrupt the model's predictions for new data. Cross validation and AIC Example: Beak sizes and winglengths in Darwin finches

◆□▶ ◆□▶ ◆ □▶ ◆ □▶ ─ □ ─ の < @

We could judge the models by the standard deviation of the  $\varepsilon_i$ , which we estimate by the standard deviation of the residuals  $r_i$ .

We could judge the models by the standard deviation of the  $\varepsilon_i$ , which we estimate by the standard deviation of the residuals  $r_i$ .

We must account for the different number *d* of model parameters, because we lose one degree of freedom for each estimated parameter:

$$\widehat{\sigma}_{\epsilon} = \sqrt{\frac{1}{n-d}\sum_{i}r_{i}^{2}} = \sigma_{r}\cdot\sqrt{\frac{n-1}{n-d}}.$$

We could judge the models by the standard deviation of the  $\varepsilon_i$ , which we estimate by the standard deviation of the residuals  $r_i$ .

We must account for the different number *d* of model parameters, because we lose one degree of freedom for each estimated parameter:

$$\widehat{\sigma}_{\epsilon} = \sqrt{\frac{1}{n-d}\sum_{i}r_{i}^{2}} = \sigma_{r}\cdot\sqrt{\frac{n-1}{n-d}}.$$

These values are reported in R by the command "summary": modH:

Residual standard error: 3.868 on 44 degrees of freedom

modL:

Residual standard error: 4.838 on 44 degrees of freedom

modHL:

Residual standard error: 3.878 on 43 degrees of freedom

(ロ) (同) (三) (三) (三) (○) (○)

▲□▶ ▲□▶ ▲ 三▶ ▲ 三▶ - 三 - のへぐ

Another possibility to judge the prediction error of a model is *cross validation* (aka *Jackknife*).

< □ > < 同 > < 三 > < 三 > < 三 > < ○ < ○ </p>

Another possibility to judge the prediction error of a model is *cross validation* (aka *Jackknife*).

The idea is: Remove one of the 46 birds from the dataset and fit the model to the other 45. How well can the model predict the winglength of the omitted bird?

◆□▶ ◆□▶ ▲□▶ ▲□▶ □ のQ@

Another possibility to judge the prediction error of a model is *cross validation* (aka *Jackknife*).

The idea is: Remove one of the 46 birds from the dataset and fit the model to the other 45. How well can the model predict the winglength of the omitted bird?

Repeat this for all 46 birds.

(ロ) (同) (三) (三) (三) (○) (○)

Another possibility to judge the prediction error of a model is *cross validation* (aka *Jackknife*).

The idea is: Remove one of the 46 birds from the dataset and fit the model to the other 45. How well can the model predict the winglength of the omitted bird?

Repeat this for all 46 birds.

We have to decide how we measure the error. How to judge a model with many medium errors compared to a model with rare large errors? We use (the square root of) the sum of squared errors.

◆□▶ ◆□▶ ◆□▶ ◆□▶ ● ● ● ●

| Cross validation and | Cross validation and AIC Example |        | ple: Beak sizes and winglengths in Darwin finches |  |
|----------------------|----------------------------------|--------|---------------------------------------------------|--|
|                      | Height                           | Length | Height and Length                                 |  |
| $\sigma$ (Residuals) | 3.83                             | 4.78   | 3.79                                              |  |

◆□▶ ◆□▶ ◆三▶ ◆三▶ ◆□▶ ◆□▶

| Cross validation and AIC E |        | Example: Beak sizes and winglengths in Darwin finches |                   |  |
|----------------------------|--------|-------------------------------------------------------|-------------------|--|
|                            | Height | Length                                                | Height and Length |  |
| $\sigma$ (Residuals)       | 3.83   | 4.78                                                  | 3.79              |  |
| d = (Number Parameters)    | 2      | 2                                                     | 3                 |  |

◆□▶ ◆□▶ ◆三▶ ◆三▶ ◆□▶ ◆□▶

| Cross validation and AIC Example: Beak sizes and winglengths in Darwin finches |        |        |                   |
|--------------------------------------------------------------------------------|--------|--------|-------------------|
|                                                                                | Height | Length | Height and Length |
| $\sigma$ (Residuals)                                                           | 3.83   | 4.78   | 3.79              |
| d = (Number Parameters)                                                        | 2      | 2      | 3                 |
| $\sigma$ (Residuals) $\cdot \sqrt{\frac{n-1}{n-d}}$                            | 3.86   | 4.84   | 3.87              |

◆□ ▶ ◆□ ▶ ◆三 ▶ ◆□ ▶ ◆□ ▶

| Cross validation and AIC Example: Beak sizes and winglengths in Darwin finches |        |        |                   |
|--------------------------------------------------------------------------------|--------|--------|-------------------|
|                                                                                | Height | Length | Height and Length |
| $\sigma$ (Residuals)                                                           | 3.83   | 4.78   | 3.79              |
| d = (Number Parameters $)$                                                     | 2      | 2      | 3                 |
| $\sigma$ (Residuals)· $\sqrt{\frac{n-1}{n-d}}$                                 | 3.86   | 4.84   | 3.87              |
| cross validation.                                                              | 3.96   | 4.97   | 3.977             |

◆□ ▶ ◆□ ▶ ◆三 ▶ ◆□ ▶ ◆□ ▶

| Cross validation and AIC Example: Beak sizes and winglengths in Darwin finches |        |        |                   |
|--------------------------------------------------------------------------------|--------|--------|-------------------|
|                                                                                | Height | Length | Height and Length |
| $\sigma$ (Residuals)                                                           | 3.83   | 4.78   | 3.79              |
| d = (Number Parameters)                                                        | 2      | 2      | 3                 |
| $\sigma$ (Residuals)· $\sqrt{\frac{n-1}{n-d}}$                                 | 3.86   | 4.84   | 3.87              |
| cross validation.                                                              | 3.96   | 4.97   | 3.977             |
| AIC                                                                            | 259.0  | 279.5  | 260.1             |

◆□ ▶ ◆□ ▶ ◆三 ▶ ◆□ ▶ ◆□ ▶

| Cross validation and AIC Example: Beak sizes and winglengths in Darwin fin |                                              |                                                  |  |
|----------------------------------------------------------------------------|----------------------------------------------|--------------------------------------------------|--|
| Height                                                                     | Length                                       | Height and Length                                |  |
| 3.83                                                                       | 4.78                                         | 3.79                                             |  |
| 2                                                                          | 2                                            | 3                                                |  |
| 3.86                                                                       | 4.84                                         | 3.87                                             |  |
| 3.96                                                                       | 4.97                                         | 3.977                                            |  |
| 259.0                                                                      | 279.5                                        | 260.1                                            |  |
| 264.4                                                                      | 285.0                                        | 267.4                                            |  |
|                                                                            | Height<br>3.83<br>2<br>3.86<br>3.96<br>259.0 | HeightLength3.834.78223.864.843.964.97259.0279.5 |  |

◆□▶ ◆□▶ ◆三▶ ◆三▶ ◆□▶ ◆□▶

| Cross validation and                                | Cross validation and AIC Example: Beak sizes and winglengths in Darwin finches |        |                   |  |
|-----------------------------------------------------|--------------------------------------------------------------------------------|--------|-------------------|--|
|                                                     | Height                                                                         | Length | Height and Length |  |
| $\sigma$ (Residuals)                                | 3.83                                                                           | 4.78   | 3.79              |  |
| d = (Number Parameters)                             | 2                                                                              | 2      | 3                 |  |
| $\sigma$ (Residuals) $\cdot \sqrt{\frac{n-1}{n-d}}$ | 3.86                                                                           | 4.84   | 3.87              |  |
| cross validation.                                   | 3.96                                                                           | 4.97   | 3.977             |  |
| AIC                                                 | 259.0                                                                          | 279.5  | 260.1             |  |
| BIC                                                 | 264.4                                                                          | 285.0  | 267.4             |  |
| Akaike's Information Criterion:                     |                                                                                |        |                   |  |

 $AIC = -2 \cdot \log L + 2 \cdot (Number of Parameters)$ 

| Cross validation and                                | Cross validation and AIC Example: Beak sizes and winglengths in Darwin finches |        |                   |  |  |
|-----------------------------------------------------|--------------------------------------------------------------------------------|--------|-------------------|--|--|
|                                                     | Height                                                                         | Length | Height and Length |  |  |
| $\sigma$ (Residuals)                                | 3.83                                                                           | 4.78   | 3.79              |  |  |
| d = (Number Parameters)                             | 2                                                                              | 2      | 3                 |  |  |
| $\sigma$ (Residuals) $\cdot \sqrt{\frac{n-1}{n-d}}$ | 3.86                                                                           | 4.84   | 3.87              |  |  |
| cross validation.                                   | 3.96                                                                           | 4.97   | 3.977             |  |  |
| AIC                                                 | 259.0                                                                          | 279.5  | 260.1             |  |  |
| BIC                                                 | 264.4                                                                          | 285.0  | 267.4             |  |  |
| Akaike's Information Criterion                      |                                                                                |        |                   |  |  |

Akaike's information Chienon.

 $AIC = -2 \cdot \log L + 2 \cdot (Number of Parameters)$ 

**Bayesian Information Criterion:** 

 $BIC = -2 \cdot \log L + \log(n) \cdot (Number of Parameters)$ 

< □ > < 同 > < 三 > < 三 > < 三 > < ○ < ○ </p>

| Cross validation and                                | Cross validation and AIC Example: Beak sizes and winglengths in Darwin finches |        |                   |  |  |
|-----------------------------------------------------|--------------------------------------------------------------------------------|--------|-------------------|--|--|
|                                                     | Height                                                                         | Length | Height and Length |  |  |
| $\sigma$ (Residuals)                                | 3.83                                                                           | 4.78   | 3.79              |  |  |
| d = (Number Parameters $)$                          | 2                                                                              | 2      | 3                 |  |  |
| $\sigma$ (Residuals) $\cdot \sqrt{\frac{n-1}{n-d}}$ | 3.86                                                                           | 4.84   | 3.87              |  |  |
| cross validation.                                   | 3.96                                                                           | 4.97   | 3.977             |  |  |
| AIC                                                 | 259.0                                                                          | 279.5  | 260.1             |  |  |
| BIC                                                 | 264.4                                                                          | 285.0  | 267.4             |  |  |
| Akaike's Information Criterion:                     |                                                                                |        |                   |  |  |

AIC =  $-2 \cdot \log L + 2 \cdot (\text{Number of Parameters})$ 

**Bayesian Information Criterion:** 

 $BIC = -2 \cdot \log L + \log(n) \cdot (Number of Parameters)$ 

For  $n \ge 8$  holds  $\log(n) > 2$  and BIC penalizes every additional parameter harder than AIC. (As always, log is the natural logarithm.)

Low values of AIC and BIC favor the model.

▲□▶ ▲□▶ ▲ 三▶ ▲ 三▶ - 三 - のへぐ

Low values of AIC and BIC favor the model. (At least in R. There may be programs that show AIC and BIC with inverse sign)

< □ > < 同 > < 三 > < 三 > < 三 > < ○ < ○ </p>

Low values of AIC and BIC favor the model. (At least in R. There may be programs that show AIC and BIC with inverse sign)

AIC is based on the idea to approximate the prediction error (which is exact under certain conditions).

(ロ) (同) (三) (三) (三) (○) (○)

- Low values of AIC and BIC favor the model. (At least in R. There may be programs that show AIC and BIC with inverse sign)
- AIC is based on the idea to approximate the prediction error (which is exact under certain conditions).
- BIC approximates (up to a constant) the log of the posterior probability of the model, where all models are a priori assumed to be equally probable.

◆□▶ ◆□▶ ◆ □▶ ◆ □▶ ─ □ ─ の < @

|                                                      | height | length | height and length |  |
|------------------------------------------------------|--------|--------|-------------------|--|
| $\sigma$ (Residuals)                                 | 3.83   | 4.78   | 3.79              |  |
| d = (Number of parameters $)$                        | 2      | 2      | 3                 |  |
| $\sigma$ (Residuals) $\cdot \sqrt{\frac{n-1}{n-d}}$  | 3.87   | 4.84   | 3.88              |  |
| cross validation.                                    | 26.56  | 33.34  | 26.68             |  |
| AIC                                                  | 259.0  | 279.5  | 260.1             |  |
| BIC                                                  | 264.4  | 285.0  | 267.4             |  |
| lt an anna le ant ta sua a nghu tha la anh le anna h |        |        |                   |  |

It seems best to use only the beak height.

< □ > < 同 > < 三 > < 三 > < 三 > < ○ < ○ </p>

## Problem with extensive model selection

If you have optimized the model e.g. by AIC and than compute *p*-values with the same data, you find too much significance.

◆□▶ ◆□▶ ▲□▶ ▲□▶ □ のQ@

## Problem with extensive model selection

If you have optimized the model e.g. by AIC and than compute *p*-values with the same data, you find too much significance.We explore this with a little simulation:

```
A <- as.factor(rep(c("a","b","c"),c(40,40,40)))</pre>
B <- as.factor(rep(rep(c("w","x","y","z"),c(10,10,10,10)),3))</pre>
C <- as.factor(rep(c("p","q","r"),40))</pre>
D <- as.factor(rep(rep(c("m","n"),c(5,5)),12))</pre>
X <- rnorm(120,10,2)
library(MASS)
p <- numeric()</pre>
a <- numeric()
for(i in 1:1000) {
  X <- rnorm(120, 10, 2)
  p[i] <- anova(lm(X<sup>1</sup>),lm(X<sup>A</sup>*B*C*D))$"Pr(>F)"[[2]]
  q[i] <- anova(lm(X~1),stepAIC(lm(X~A*B*C*D)))$"Pr(>F)"[[2]]
3
```

Histogram of p

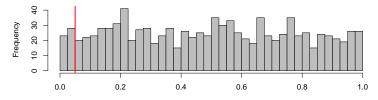

р

Histogram of q

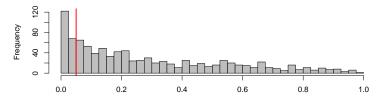

q

◆□ ▶ ◆□ ▶ ◆ □ ▶ ◆ □ ▶ ◆ □ ▶ ◆ □ ▶

(日) (日) (日) (日) (日) (日) (日)

# Save model selection and checking if you have lots of data

- 1. Divide the data randomly into 3 subsets A, B, C, where A may contain half of the data, and B and C a quarter each.
- 2. Fit each candidate model to the data subset A.
- Assess the accuracy of these fitted models with data subset
   B. Let M be the best model in this contest.
- 4. Assess the accuracy of M again and also its *p*-values, this time with dataset C.

(ロ) (同) (三) (三) (三) (○) (○)

Graphical methods are also very important in model fitting, especially applied to residuals. Plot resudials against variables. If this uncovers dependencies, they should be added to the model.

## Contents

Univariate linear regression

t-test for linear regression

### Multivariate Regression

Example: species richness on sandy beaches Example: Success of different therapies

#### Cross validation and AIC

Example: Beak sizes and winglengths in Darwin finches Example: Overfitting Example: Daphnia

◆□▶ ◆□▶ ◆□▶ ◆□▶ ● ● ● ●

#### Example: Overfitting

## Overfitting

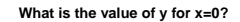

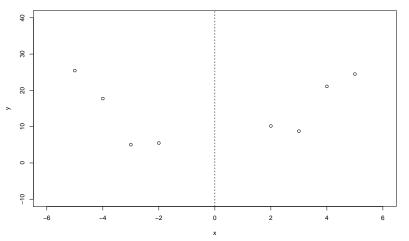

・ロト ・聞ト ・ヨト ・ヨト æ

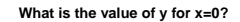

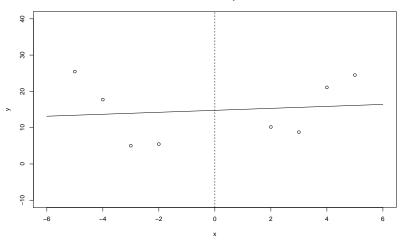

◆□▶ ◆□▶ ◆豆▶ ◆豆▶ □豆 の々で

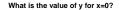

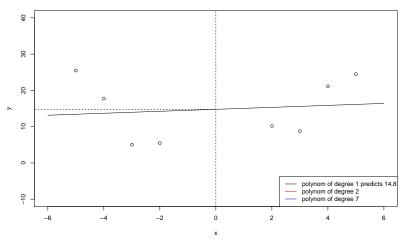

ヘロト 人間 とくほとう ほとう

What is the value of y for x=0?

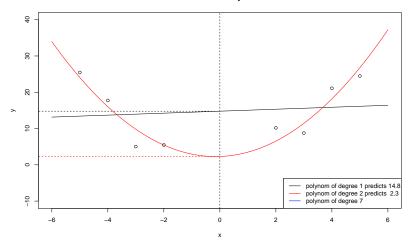

 $lm(y\sim poly(x,2))$  is the same as  $lm(y\sim x+I(x^2))$ 

◆□▶ ◆□▶ ◆臣▶ ◆臣▶ 三臣 - 釣��

What is the value of y for x=0?

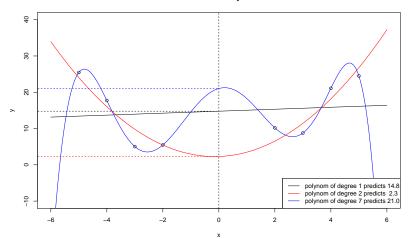

 $lm(y\sim poly(x,7)))$ 

◆□ ▶ ◆□ ▶ ◆三 ▶ ◆□ ▶ ◆□ ●

## Contents

Univariate linear regression

t-test for linear regression

### Multivariate Regression

Example: species richness on sandy beaches Example: Success of different therapies

#### Cross validation and AIC

Example: Beak sizes and winglengths in Darwin finches Example: Overfitting

### Example: Daphnia

# Question: Is there a difference between *Daphnia magna* and *Daphnia galeata* in their reaction on food supply?

▲□▶ ▲□▶ ▲□▶ ▲□▶ = 三 のへで

# Question: Is there a difference between *Daphnia magna* and *Daphnia galeata* in their reaction on food supply?

Data from Justina Wolinska's ecology course for Bachelor students.

・ロト・日本・日本・日本・日本・日本

- > daph <- read.table("daphnia\_justina.csv",h=T)</pre>
- > daph

|    | -      |    |       |    |         |
|----|--------|----|-------|----|---------|
|    | counts | fo | odlev | el | species |
| 1  | 68     | 3  | high  |    | magna   |
| 2  | 54     | 1  | high  |    | magna   |
| 3  | 59     | )  | high  |    | magna   |
| 4  | 24     | 1  | high  |    | galeata |
| 5  | 27     | 7  | high  |    | galeata |
| 6  | 16     | 5  | high  |    | galeata |
| 7  | 20     | )  | low   |    | magna   |
| 8  | 18     | 3  | low   |    | magna   |
| 9  | 18     | 3  | low   |    | magna   |
| 10 | 5      | 5  | low   |    | galeata |
| 11 | 8      | 3  | low   |    | galeata |
| 12 | ç      | )  | low   |    | galeata |

> mod1 <- lm(counts~foodlevel+species,data=daph)
> mod2 <- lm(counts~foodlevel\*species,data=daph)
> anova(mod1,mod2)
Applying of Variance Table

Analysis of Variance Table

| Model 1:  | counts | ~ foodlevel + species            |   |
|-----------|--------|----------------------------------|---|
| Model 2:  | counts | ~ foodlevel * species            |   |
| Res.Df    | RSS    | Df Sum of Sq F Pr(>F)            |   |
| 1 9       | 710.00 |                                  |   |
| 2 8       | 176.67 | 1 533.33 24.151 0.001172 **      |   |
|           |        |                                  |   |
| Signif. d | codes: | 0 *** 0.001 ** 0.01 * 0.05 . 0.1 | 1 |

◆□▶ ◆□▶ ▲□▶ ▲□▶ □ のQ@

```
> summary(mod2)
[...]
Coefficients:
```

 Estimate
 Std.Error t.value
 Pr(>|t|)

 (Intercept)
 22.33
 2.713
 8.232
 3.55e-05
 \*\*\*

 countslow
 -15.00
 3.837
 -3.909
 0.00449
 \*\*

 foodlevelmagna
 38.00
 3.837
 9.904
 9.12e-06
 \*\*\*

 countslow:foodlevelmagna
 -26.67
 5.426
 -4.914
 0.00117
 \*\*

 -- Signif. codes:
 0
 \*\*\*
 0.001
 \*\*
 0.01
 \*
 0.1
 1

Residual standard error: 4.699 on 8 degrees of freedom Multiple R-squared: 0.9643, Adjusted R-squared: 0.9509 F-statistic: 71.95 on 3 and 8 DF, p-value: 3.956e-06 Result: the more complex model, in which different species react differently to low food level, fits significantly better.

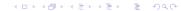

Result: the more complex model, in which different species react differently to low food level, fits significantly better.

But does it fit well enough ...?

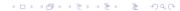

#### Cross validation and AIC Example: Daphnia

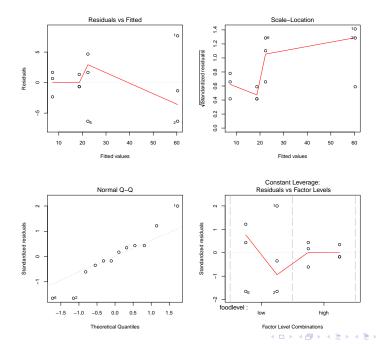

590

æ

> mod3 <- lm(log(counts)~foodlevel+species,data=daph)
> mod4 <- lm(log(counts)~foodlevel\*species,data=daph)
> anova(mod3,mod4)

Analysis of Variance Table

#### ▲□▶ ▲□▶ ▲ □▶ ▲ □▶ ▲ □ ● ● ● ●

```
> summary(mod3)
Call:
lm(formula = log(counts) ~ foodlevel + species, data = daph)
Residuals:
    Min
             10 Median
                              30
                                      Max
-0.34017 -0.05915 0.02622 0.13153 0.24762
Coefficients:
            Estimate Std. Error t value Pr(>|t|)
(Intercept) 3.0946 0.1028 30.104 2.41e-10 ***
foodlevellow -1.1450 0.1187 -9.646 4.83e-06 ***
speciesmagna 0.9883 0.1187 8.326 1.61e-05 ***
___
Signif. codes: 0 *** 0.001 ** 0.01 * 0.05 . 0.1 1
```

Residual standard error: 0.2056 on 9 degrees of freedom Multiple R-squared: 0.9475, Adjusted R-squared: 0.9358 F-statistic: 81.19 on 2 and 9 DF, p-value: 1.743e-06

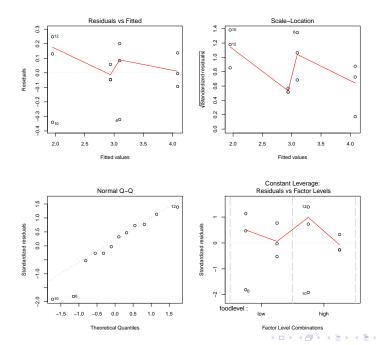

æ

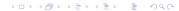

The reason is perhaps that the values of the target variable counts were small integers such that the normal distribution assumption is dubious.

◆□▶ ◆□▶ ▲□▶ ▲□▶ □ のQ@

The reason is perhaps that the values of the target variable counts were small integers such that the normal distribution assumption is dubious.

Instead of the normal linear model we can fit a log transformed generalized linear model of type Poisson. We will see this in a few days.

◆□▶ ◆□▶ ▲□▶ ▲□▶ □ のQ@

The reason is perhaps that the values of the target variable counts were small integers such that the normal distribution assumption is dubious.

Instead of the normal linear model we can fit a log transformed generalized linear model of type Poisson. We will see this in a few days.

(ロ) (同) (三) (三) (三) (○) (○)

For now we only compare the models with normality assumptions.

> AIC(mod1,mod2,mod3,mod4)

dfAICmod1491.0188246mod2576.3268216mod340.6376449mod452.5790019

The log-linear models clearly have better AIC values than the linear models with untransformed data. But one should not compare AIC values between models with different (or differently scaled) target variable.

◆□▶ ◆□▶ ▲□▶ ▲□▶ □ のQ@

> AIC(mod1,mod2,mod3,mod4)

dfAICmod1491.0188246mod2576.3268216mod340.6376449mod452.5790019

The log-linear models clearly have better AIC values than the linear models with untransformed data. But one should not compare AIC values between models with different (or differently scaled) target variable.

The interaction in model mod4 is not only non-significant, the model mod3 without interaction also has the better AIC values.

So we favor mod3:

 $\log(\texttt{counts}) = 3.09 - 1.14 \cdot \textit{I}_{\mathsf{low food}} + 0.99 \cdot \textit{I}_{\mathsf{magna}} + \varepsilon$ 

▲□▶ ▲□▶ ▲□▶ ▲□▶ ▲□ ● のへぐ

So we favor mod3:

 $\log(\texttt{counts}) = 3.09 - 1.14 \cdot \textit{I}_{\mathsf{low food}} + 0.99 \cdot \textit{I}_{\mathsf{magna}} + \varepsilon$ 

By applying the *e* function we obtain:

 $\texttt{counts} = 21.98 \cdot 0.32^{l_{\mathsf{low}\,\mathsf{food}}} \cdot 2.69^{l_{\mathsf{magna}}} \cdot e^{arepsilon}$ 

< □ > < 同 > < Ξ > < Ξ > < Ξ > < Ξ < </p>

Cross validation and AIC Example: Daphnia

prediction of log-linear model

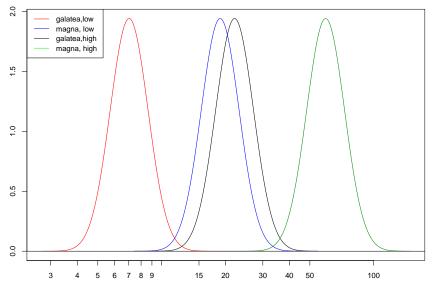

no. of Daphnia

◆□▶ ◆□▶ ◆臣▶ ◆臣▶ 臣 のへぐ

But is it reasonable at all to assume normal distribution when the data are counts 0, 1, 2, ...?

▲□▶ ▲□▶ ▲ 三▶ ▲ 三▶ - 三 - のへぐ

But is it reasonable at all to assume normal distribution when the data are counts 0, 1, 2, ...?

▲□▶▲□▶▲□▶▲□▶ □ のQ@

We will come back to this dataset when we discuss GLMs.